# SINCUS NEWS

The Newsletter of the

Sinclair Computer Users Society 1229 Rhodes Road Johnson City, New York 13790

--In the last issue an item regarding the status of Zebra Systems Inc was in error and I regret any inconvience it may have caused. ZEBRA is still in business and is still continuing to support the TS1000 and TS2068 lines. For their latest price list contact them at 78-06 Jamaica Avenue, Woodhaven, NY 11421- (718) 296-2385. Paul Hill, Editor

-----Secretary's Notes----

Our March meet was highlighted by the talk by our Tresurer George Penny, on the subject—"Programming in English". George a retired IBM programmer, owns a business in Owego, NY and uses his ZX81s and TS1000s to keep track of stock inventories, prices, profits and costs and as a cash register. In Basic he wrote a program to service his data files. The flexibility of his system (on tape) allows him to write quick simple in plain english instructions how he wants his data files printed, compared, sorted, and tallied. I am after him to write an article on his pursuit, and soon we maybe able to read of his system. Currently he is teaching himself MC, and his is rewriting the program in code. After that is done, an article will be on its way.

Clyde Tackley demoed his RGB interface, and his son demoed his dexterity on the keyboard (Clyde said that his son can go faster on the keys than with a joystick!)

Wes Brzozowski mentioned PC Pursuit- unlimited phone calls for \$25 a month,

from 6pm to 7 am.

Alrin Menager, SYSOPS of BUBBS, came to the April meet to give a few tips on using his board. BUBBS stands for Belden Hill Users Bulletin Board System- His tips for time saving-

- ..when asked for first name, type first name (space or ;) last name (space or ;) password (ENTER).
- .. To read all public messages, type r (space or ;) \* (ENTER) .
- .. To find new files, type n (space or ;) a <ENTER>.
- .. Enter dates with no (spaces or ;), type 040187 to locate files since that date.
- .. Macro keys can be used for entering name, password, messages.

| numbers        | baud rates                                                                         | hours/                  | davs                                                                                                    |                                                                                                    |                                                                                                    |
|----------------|------------------------------------------------------------------------------------|-------------------------|----------------------------------------------------------------------------------------------------|----------------------------------------------------------------------------------------------------|----------------------------------------------------------------------------------------------------|
|                | 3/1200 baud                                                                        | 5pm to 9am              | Mon - Fri;                                                                                                    |                                                                                                    | on                                                                                                    |
|                | 3/1200 baud                                                                        | 9am to 11p              | m 7 days a                                                                                                    | week                                                                                                    |                                                                                                    |
| tsey (TCCS SYS | OPS) is putting a                                                                  | a conference            | on for SINC                                                                                                    | US members.                                                                                                    |                                                                                                    |
| (607) 754-4320 | 3/12/2400                                                                          |                         |                                                                                                    |                                                                                                    |                                                                                                    |
|                |                                                                                    |                         |                                                                                                    |                                                                                                    |                                                                                                    |
|                | (607)693-3359<br>(607)785-2118<br>tsey (TCCS SYS<br>(607)754-4320<br>(607)687-4346 | (607)754-4320 3/12/2400 | (607)693-3359 3/1200 baud 5pm to 9am<br>1200 only 9am to 5pm<br>(607)785-2118 3/1200 baud 9am to 11p<br>tsey (TCCS SYSOPS) is putting a conference<br>(607)754-4320 3/12/2400 24 hours<br>(607)687-4346 3/1200 24 hours | (607)693-3359 3/1200 baud 5pm to 9am Mon - Fri;<br>1200 only 9am to 5pm Mon - Fri;<br>(607)785-2118 3/1200 baud 9am to 11pm 7 days a<br>Itsey (TCCS SYSOPS) is putting a conference on for SINC<br>(607)754-4320 3/12/2400 24 hours DAILY<br>(607)687-4346 3/1200 24 hours DAILY | (607)693-3359 3/1200 baud 5pm to 9am Mon - Fri; 24 hours 1200 only 9am to 5pm Mon - Fri; weekends 9am to 11pm 7 days a week 15sey (TCCS SYSOPS) is putting a conference on for SINCUS members. (607)754-4320 3/12/2400 24 hours DAILY 24 hours DAILY |

Hello and welcome to Brian King, Ballston Spa, NY; Al Johnson, Seaside, CA; and Ronald Ranc, Germany and a thank you for continued support to Peter Hoffmann,

Greenwich RI; Myles Cohen, New York, NY and Robert Gilder, Massapequa, NY

| 20TH, 7pm-    |
|---------------|
| Parkway,      |
| come on down  |
|               |
| NE 20TH, 7pm- |
| Parkway,      |
|               |
|               |

| SINCUS NEWS - MAY/JUNE 87 | I | N | D | EX |  |
|---------------------------|---|---|---|----|--|
| SECRETARY'S NOTES         |   |   |   |    |  |
| NEWS, REVIEWS             |   |   |   | 2  |  |
| Add A RS232 port          |   | - |   | 3  |  |
| The PC8300 Review Part 1  |   |   |   |    |  |
| Wes's ROM Dissassembly    |   |   |   |    |  |
| Scott's Character Set     |   |   |   | 11 |  |
| Phoenix Pete's Review     | _ | _ |   | 14 |  |

Nominations for officers for the year 1987-88 were opened and the following names were nominated:

President-----John Sims

Vice Pres. ----- David Schoenwetter Secretary-----Paul Hill

Treasurer-----George Penny

Trustees------Don Lamen, Wes Brzozowksi, William Tilley

Nominations will be closed prior to the vote, nominations and ballots received by mail prior to floor vote on May 20, 1987, will be counted.

NEW, NEWS, VIEWS and REVIEWS.....by Paul Hill

NEW: PANDORA the "Z88" (no X?)a laptop portable computer by Sir Clive Sinclair was released this past Feb. 17. With a Z80 CPU, (also a 8088 has been reported) and 32K RAM, it is reported to be able to transfer files with an IBM PC. Battery powered, and memory cartridges, with a flat screen it doesn't seem to be stirring much interest around here anyway. About \$300 (US) for the latest, due in the US, between now and sometime in the next few years....for a peek at one get Mar/Apr 87 issue of Time Design Mag, \$3 for back issues, \$15 a year, write to Tim Woods, TDM, 29722 Hult Rd., Colton, DR 97017

NEW: PC8300 a TS1000 CLONE?? see article(page 5 - 7)by Donald Lambert, Cedar Radids, IA. It is a Chinese made clone and has a few improvements which make it sound interesting. If interested write American Design Components, 62 Joseph St., Moonachie, NJ, 07074 tele: (800)524-0809 price \$29.95 + \$5.99 shipping

NEW: Improvements by John Oliger to his disc system. Now support CAT. Clyde Tackley just got his disc IF from Oliger and Clyde is impressed by the speed of delivery and workmanship. We look forward to further reports on this Clyde!!

NEW: 256K RAM disc available SOON-write Larken Electronics at RR#2, Navan Ontario, Canada K4B 1H9 also NEW updates to his disc systems for the 81 and the 2068!

NEW: 2068 version of Specterm available- see article by John Colonna/Pete Fischer page 19-20

NEW: External keyboard for the 2068 plugs into cartridge port-interface only \$39.95, I/F and keyboard only \$69.95; write for info John Mathewson, 1852 Appleford St., Gloucester, Ontario, Canada K1J 6T4

NEWS: Recently I mentioned SYNAPSE was having problems, and I also kept getting our swap back, well thanks to TIMELINEZ, the correct address is now in my files. Hopefully we can continue swapping with SYNAPSE, Robert Heil, Editor, 642 North Street, McSherrytown, PA 17344

NEWS: The Sinclair Computer Fest- 1987 will probably be history by the time this gets read. It just was not in the cards again for anyone locally to attend. Eternal hope for next time. We here wish the best of luck and fun times to all who attend.

Thanks to this months contributors-Wes Brzozowski, Scott Eddy, Dave Schoenwetter, John Colonna, Pete Fischer and Donald Lambert. Wes's proportional printing on the 2068 is awaiting documentation, hope to see it next time.

RLE- Run Length Encoded- get your copy of this encoding/decoding program and start taking part in the transmission of graphics on your computer. BUBBS (see front page) has RLE program and several files to download-thanks to J. Colonna. I believe this version on BUBBS is the masterpiece of Jack Dohany!!

# RS232 PORT ADDED TO TIMEX 2050 MODEM CARD

#### Construction

To add the RS232 Port to the 2050 Modem Card requires the addition of two IC's, a four pole double throw switch and a 9 volt battery. Component mounting is not critical and I found that all parts can be mounted on a small PC board and piggy-backed on the top of the modem card. Select an area of the card where there are no modem components and drill two small holes using care not to cut any circuit traces on the board. A large enough area exists next to the 8251 (U2), this is where I mounted the piggy-back board. Next, using an Exacto-Knife, cut the copper circuits at the 8251 (U2) at pin 3 (RXD), pin 17 (CTS) and pin 22 (DSR). These are the three input lines to the 8251. Using a very fine point soldering iron, solder wires directly to the pins on the 8251 where the cuts were made. The other end of the wires are connected to the operating points of the four pole double throw switch as indicated in the wiring diagram. One side of the switch is then wired to the pins 1,4 and 11 on U8 and the other side is connected to the NC1489 RS232 line receiver. Next solder wires in the same manner to pins 19, 23 and 24 of the 8251 (U2). Connect the other end of the wires to the MC1488 RS232 line driver as shown in the diagram. The 8251 output signals are not switched and go the RS232 driver and modem. Add wires to the voltage points, I picked up the +5 volts at jumper W2 and +9 volts at the + side of C19. The ground connection can come from any of the large plated areas on the board. Finally, add the RS232 cable or connector. I used a 25 pin D-connector and the standard RS232 configuration. This will allow connection to a wide variety of devices such as external modems or serial interfaces on printers. Carefully check all connections for solder bridges or wire shorts.

## Circuit Description

The MC1488 Driver and MC1489 Receiver provide a conversion from RS232 voltage levels (+15 to -15) to TTL levels (0 to +5). Three input and three output lines are conrected to the B251, four are control signals and two are data. To provide the minus RS232 level, a 9 volt battery is used. This will eliminate the necessity of an added power supply. The MC1489 line receiver requires a +5 volt source. This is connected to the modem card but the +5 volts is supplied by the Timex/Sinclair 2068 or T/S1000.

#### Checkout

The RS232 Port can be tested using a cable wrap method. At the RS232 connector, jumper RXD to TXD ,RTS to CWS and DTR to DSR. Load and run Mterm Smart II. Do a manual connect operation. The CONNECT prompt should appear. Then type characters in the FULL DUPLEX mode and the characters should echo to the screen as in half duplex mode only now the data is actually being transmitted and then received by the 8251. If all of these indications are observed then you are ready to connect to an RS232 device.

#### Operation

When using the RS232 Port, some of the modem circuits are left connected, therefore it is recommended that the phone cord be disconnected from the modem to prevent disruption of phone service. The B251 must be initialized with scftware. When Mterm Smart II is started, the mode and control characters are sent to the B251. The software then checks the conditions of the E251 to see if the proper handshaking signals are present. The CTS line must be active for the for the B251 to transmit data. This is an internal operation of the B251 and cannot be bypassed. If your RS232 device is not capable of activating the CTS signal then jumper the RTS to CTS at the RS232 connector. The software will also check the state of the DSR line, if your serial device does not support this line then jumper DTR to DSR. Both software and device must be set at the same baud rate and communication parameters, such as 8 data bits, 1 stop bit and no parity.

### Computer to computer communications

To use the RS232 to communicate directly with another computer bypassing modems, the RXD and TXD lines must be swapped at one end of the cable. This will make the TXD at computer A become the RXD at computer B and the RXD at computer A become TXD at computer B. Both computers must be set at the same baud rate and communication parameters.

# RS232 PORT ADDED TO TIMEX 2050 MODEM CARD

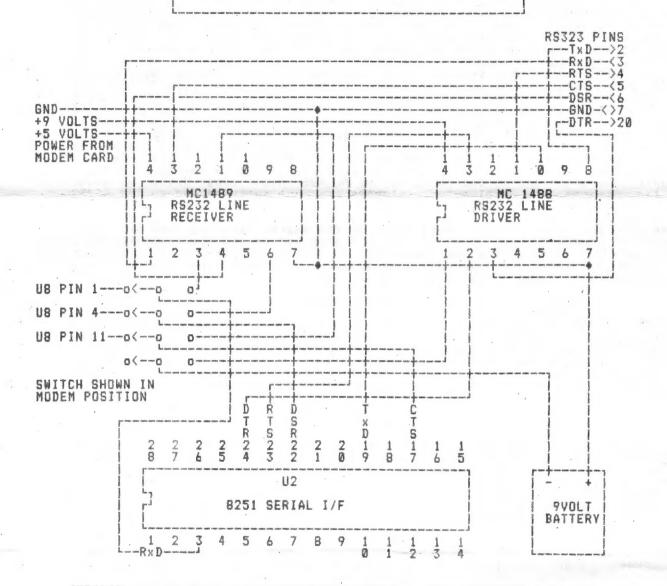

## NOTES ON OPERATION

WHEN NOT IN USE, SI SHOULD BE SET TO MODEM TO PREVENT BATTERY DRAIN.

DICHONNECT PHONE LINE WHEN USING RS232 PORT.

DISCONNECT RS232 CABLE WHEN USING MODEM.

Dave Schoenwetter SINCUS The ad stated: Advanced version of the T/S1000. Will run all prerecorded tapes for Sinclair/Timex 1000-ZX81. I ordered Feb 22 sent a money order for \$35.95 to American Design Components, 62 Joseph Street, Moonachie, N. J. 07074. And received the PC8300 on Mar 06. Today I sent in a money order for \$46.95 for another PC8300 plus a 16K Rampak.

Perhaps I'd best start with the physical dimensions of PC8300. The box and the computer both are missing any markings to identify either the computer or the manufacturer. There is molded into the plastic case made "in Hong Kong". I suspect that it was to be sold and the seller would put on his trade mark and or model number. The computer case (cabinent) is dark ivory or beige and is made of plastic but it does not have any shielding whatsoever. The case dissembles by removing 3 screws and then prying the case apart. There are snap catches molded into plastic that hold it together. When you lift the top and the keyboard you will find the cable (16 wire ribbon cable) that connects the computer and the keyboard and if you are carefull you can tilt the keyboard back and take out four screws to remove the computer board itself. The case is 11 5/8 inches long by 6 inches wide and 2 1/4 inches high.

The computer board is 10 1/2 inches long and 3 9/16 inches deep with a 7805 regulator heatsink (black) that sticks up 1 inch and is 3 7/8 inches long. The external bus connector is centered on the length of the computer board. The board has 4 spaces for sockets to be installed if you want to clean out the solder from the holes for 4 2114 RAMS. All of the chips except the RAM are mounted parallel to the length of the computer board. There was no attempt to crowd the circuitry to compact the board.

The keyboard has 42 keys including 2 SHIFT keys and a RESET and has a LED power on indicator. The keys have action similar to the T/S1500 but the keys are slightly larger. The RESET key is to the night of the 0 key and there is a shift key on either end of the bottom row with the SPACE key between the period key and the SHIFT key. You have to spell out almost all commands since there are only a few like SIN, LINE NO., and DELETE are given. The keytoard is mounted to the computer top cover with molded in snaplock fasteners so you can get the computer out for repair.

With the computer in working position all the ports are on the back side from left to right they are TV, JOYSTICK (9 pin socket) EXTERNAL BUS, MONITOR, MIC, EAR, and DC POWER. The DC Power plug is the kind that has a hole in the center and the power plug for "/S 2068 will fit A B S O L U T E L Y D O N O T T R Y I T! The reverse polarity will fry the 7805 regulator at the very least and damage other things too. More about that later, like on the T/S1500 the closeness of the other ports will hinder the use of certain peripherals.

The computer has the following chips: Z80 CPU, c4005 (their

version of a ULA), AMI 8444 AB ROM, TMM 2016 RAM, SN74LS05N, and of course the 7805 regulator. Only the 7805 and the 74LS05 are soldered in the others are all socketed. And while it isn't a chip the board has a speaker mounted on the near right hand end.

The external bus is given in the manual and in English and all the bus call outs are the same as for the ZX81, T/S1000 which I checked against one of my books.

I would have liked to give you a detailed tour of the keyboard but I pulled a bonehead. The power pack that came with my compouter was to be used on 220 VAC so I was thinking and noticed that the power plug on my T/S2068 would fit. So I checked the polarity but I missread or crossed the VOM probes any way when I powered up nothing on the TV and I heard a faint buzzing and I turned off and shortly I smelled the scorched electronic parts. From that point on I have been slowly trying to get it up and running. The Z80 is ok it works on one of my T/S1000 and ditto for the RAM. I had no way for sure to check the ROM or the ULA so at that time I didn't.

I got the computer and keyboard out of the case and got the regulator out, cut leads and got the holes cleared of solder and got another regulator soldered in place and I rigged up a transformer with two 110 VAC primary windings and wired them up serries adding and soldered that to the prongs of the 220 VAC power supply. I fired up the computer board with the chips out of their sockets and no smoke and LED lit up. Fine so I unplugged and plugged in the chips and with the computer board and keyboard loose on a wood surface I fired up again. Still no TV action but a transistor on the computer board cracked open and smoked. Now I need to find a MH9013 transistor or its equivalent. Either the reversed polarity caused the transistor to fail and to go when I powered up or else the the circuity on the bottom of the keyboard touched something on the computer board and shorted out.

Now I am trying to find a replacement transistor and what I may have to do is to remove as carefully as I can the other MH9013 transistor and use a transistor checker to find out what it is NPN or PNP and maybe the gain and whatever else I need to know to find a replacement. A friend has told me that a 2N2222 or its compliment will very likely work. But before I try to remove the transistor I will see if it can be checked in circuit.

The PC8300 looks like an attempt to duplicate the T/S1000 with a similar but different enough to avoid lawsuits. The more I looked at the computer board the more I thought that the board was enough like the T/S1000 for the ROM and the ULA chips to work. I tried that and I may have blew the chips but I feel the pinouts are very likesly the same. So I have ordered another PC8300 but I will be very carefull next time.

|       |           | Jusp    | here   | to handle th  | he edit line                    |          | 0883         | FD4631          |           | 1.0        | B. (1Y+49)     | 1DF_S1                                                                                                    |
|-------|-----------|---------|--------|---------------|---------------------------------|----------|--------------|-----------------|-----------|------------|----------------|----------------------------------------------------------------------------------------------------|
|       |           | ; Ide   | entic  | al to Spectro | um at 0002                      |          | 0884         | CB7F09          |           |            | 8097F          | Clear the bottom B lines                                                                                                    |
|       |           |         |        |               |                                 |          | 0889         | 21C05A          |           | LB         | ML. #5ACO      | First attribute byte for lower screen                                                                                                    |
| 083   | D FEOZ    |         | CP     | 102           |                                 |          | 0880         | JABDSC          |           | 1.0        | A, (ATTR P)    | freign gentlagen aler im source sersen                                                                                                    |
| 083   | F 3880    |         | 38     | C,107C1       | ¿Error if lower screen is t     | no large | 08BF         | 05              |           | DEC        | 1              |                                                                                                    |
|       |           |         |        |               |                                 |          | 0380         | 1807            | -,-       | JR         | L08C9          |                                                                                                    |
|       | 1 FD8431  |         | ADD    |               | ;BF_SI                          |          | 4854         | 1001            |           | 410        | FAGE           |                                                                                                    |
|       | 4 D619    |         | SUB    |               |                                 |          | 98C2         | 0E20            | LOBC:     | 2 1 8      | C, #20         | ;Characters per line                                                                                                    |
| 684   | 6 30      |         | RET    | HC            | gif we don't have to scroll     |          | 4867         | 0520            | Pana      |            | 4,020          | garrar added a par come                                                                                                    |
|       |           |         |        |               |                                 |          | 0804         | 28              | 1 000     | DEC        | 300            | cloop to change all attributes in line                                                                                                    |
|       | 7 ED44    |         | MES    |               | Number of lines to scroll       |          | 0805         | 77              | FARE      | LD         | (HL),A         | loop to classife att gent touces in this                                                                                                    |
| 084   | 19 C5     |         | PUS    | H BC          |                                 |          |              |                 |           |            | C              |                                                                                                    |
| 084   | A 47      |         | LD     | B, A          |                                 |          | 9369         | 09              |           | DEC        |                |                                                                                                    |
| 084   | B 2ABF5C  |         | LD     | HL, (ATTR_T)  |                                 |          | 08C7         | 20FB            |           | JR         | NZ,LOBC4       |                                                                                                    |
| 084   | E ES      |         | PUSI   | H HL          | 3                               |          | 4000         | 4000            | 1.400     |            |                | store of one bloom                                                                                                    |
| 084   | F 24915C  |         | 1.0    | HL, (P_FLAS)  |                                 |          | <b>08C9</b>  | 10F7            | FARE.     | 1 BOM      | L08C2          | ginop if more lines                                                                                                    |
| 085   | 2 ES      |         | PUSI   | H HL          |                                 |          |              | -               |           |            | 48W-461 646    | - PP - P1 - P1 - P1 - P1 - P1 - P1 - P1                                                                                                    |
| 085   | 2 CD8808  |         | CAL    | F \$0888      | jüse persament color info       |          | 0803         | FD363102        | !         | LD         | (1Y+49),#02    | pBF_SI - 2 lines in lower screen                                                                                                    |
| 085   | å 78      |         | LD     | A, B          | . sA=the number of lines to so  | rall     |              |                 |           |            |                |                                                                                                    |
|       |           | 1Scro   | 11 the | e screen A ti |                                 |          |              |                 |           |            |                |                                                                                                    |
|       |           |         |        |               |                                 |          |              |                 |           |            | wer screen     | 4 4004                                                                                                    |
| 085   | 7 F3      | L0857   | PUSI   | H AF          |                                 |          |              |                 | 1 10      | PREIE      | il to Spectrus | at 0974                                                                                                    |
| 685   | 8 216BSC  |         | LD     | HL, DF_SZ     |                                 |          | ADDE         | WENTS.          |           | 4.0        |                | officers and debendance                                                                                                    |
| 085   | 3 46      |         | LB     | B, (HL)       |                                 |          | OSCF         | 3EFB            |           | 10         |                | gChannel "K" - internal stream                                                                                                    |
| 085   | C 78      | 4.0     | LB     | A,3           | minute of                       | -        | 0801         | CD3012          |           |            | #1230          | gMake it current channel                                                                                                    |
| 085   | p 2C      |         | INC    | A             |                                 |          | 0804         | 2A515C          |           | LB         |                |                                                                                                    |
| 085   | £ 77'     |         | 1.0    | (HL),A        | iNe just incremented DF SZ      |          | 0827         | 110005          |           | LD         |                | gMoreal output address for screen                                                                                                    |
| 685   | F 21895C  |         | LB     | HL.S POSH +   |                                 |          | OSDA         | A7              |           | AND        | A              | - h * *                                                                                                    |
| 084   | 2 BE      |         | 43     | (HL)          |                                 |          |              |                 |           |            |                |                                                                                                    |
| 086   | 3 3803    |         | JR     | C.10868       | If scrolling lower screen       |          | 0803         | 73              | LOBDI     |            | (ML),E         |                                                                                                    |
|       |           |         |        | .,            | 1                               |          | OSDC         | 23              |           | INC        | Mt.            |                                                                                                    |
| 086   | 5 34      |         | INC    | (ML)          |                                 |          | 0800         |                 |           | LD         | (HL),D         | gRestore output address                                                                                                    |
| 084   | 6 0418    |         | LD     | 9,018         | [Stroll whole screen            |          | OSDE         |                 |           | INC        | HL             |                                                                                                    |
|       |           |         |        | -,            | for one minute and hear         |          | OBDF         | 110EOC          |           | 13         | DE, #OCOE      | gNormal imput address                                                                                                    |
| 084   | 8 CB3809  | L0868   | CALL   | . 10938       | phoes the actual scrolling      |          | 08E2         |                 |           | CCF        | 9 3            | A STATE OF THE STATE OF THE STA |
| 989   | 8 F1      |         | POP    | AF            |                                 |          | 08E3         | 38F4            |           | JR         | C,LOSDB        | allow loop back & restore input address                                                                                                    |
| 086   | C 39      |         | BEC    | A             |                                 |          |              |                 |           |            |                |                                                                                                    |
| 086   | D- 20E8   |         | JR     | WZ,L0857      | #1f we're not done              |          | 0825         | 012117          |           | LI         | BC, #1721      | proint to bottom line                                                                                                    |
|       |           |         |        |               |                                 |          | ARFS         | 182A            |           | JR         | L0714          | gNove to that position                                                                                                    |
| 089   |           |         | POP    | 拠             |                                 |          |              |                 | . 99. 1 . |            |                | about Balland or affect B                                                                                                    |
| 097   | 0 FB7557  | •       | LD     | (1Y+87),L     | FP_FLAG -                       |          |              |                 | *         |            |                | ctual "display clear"                                                                                                    |
| 027   | 3 E1      |         | POP    | RE.           |                                 |          |              |                 | 1 186     | ED C 1 C 4 | I to Spectrum  | at ouar                                                                                                    |
| 087   | 228F5C    |         | LD     | (ATTR_T),HL   |                                 |          | 4001         |                 |           |            |                |                                                                                                    |
| 027   |           |         | LD     | BC, (S_POSH)  |                                 |          | WES          | 210000          |           | LB         | HL, #0000      |                                                                                                    |
|       | B FDCB026 | 6       | RES    | 0, (IY+2)     | ;TV_FLAS                        |          | OSED         | 227D5C          |           | LD         | (COORDS), HL   | •1                                                                                                    |
|       | F CD1409  |         | CALL   | #0914         | ;Move to new print position     |          | 08F0         | FDC83084        | )         |            | 0, (IY+48)     | FLAGS2                                                                                                    |
|       | 2 FBCB020 | 6       | SET    | 0, (17+2)     | TV_F(AS                         |          | OBF 4        | CDCF08          |           | CALL       | #08CF          | Cleans up the lower screen                                                                                                    |
| 088   |           |         | POP    | BC            |                                 |          | 08F7         | JEFE            |           | LD         | A, OFE         | gChannel "S" - internal stream                                                                                                    |
| 088   | 7 C9      |         | RET    |               |                                 |          | 08F9         | CD3012          |           |            | #1230          | sMake it current channel                                                                                                    |
|       |           |         |        | -             |                                 |          |              | CD8808          |           |            | 80888          | jUse permanent colors                                                                                                    |
|       |           | Copy    | perma  | nent color i  | nfo into using temporary variab | les      |              | 0618            |           | LD         | 8,618          |                                                                                                    |
|       |           | ; Ide   | ntica  | l to Spectru  | a at 0345                       |          |              | CD7F09          |           | CALL       | 1097F          | ¡Clear botton B lines                                                                                                    |
|       |           |         |        |               |                                 |          | 9904         | 2A515C          |           | LD         | HL, (CURCHL)   |                                                                                                    |
|       | B AF      |         | IOR    | A             | *                               |          | 6907         | 110005          |           | LB         | DE, 20500      |                                                                                                    |
| - 988 |           |         | LD     | HL, (ATTR P)  |                                 |          | 990A         | 73              |           | 1.0        | (ML),E         |                                                                                                    |
| 688   |           | 6       |        | 0, (17+2)     | ITV_FLAS                        |          | 0908         | 23              |           | INC        | HL.            |                                                                                                    |
| 009   | 2804      |         | JR     | 1,L0896       |                                 |          | 090C         | 72              |           | LD         | (HL), D        | ¿Current output is standard screen out                                                                                                    |
|       |           |         |        |               |                                 |          |              | FB365201        |           | LD         | (IY+82), #01   | SCR_CT - resets scroll count                                                                                                    |
|       | 2 67      |         | LD     | H, A          |                                 |          | 0711         | 012118          |           | LD         | BC,#1821       | Point to top line                                                                                                    |
| 464   | FRAEDE    |         | LD     | L, (1Y+14)    | FORDER                          |          |              |                 | 4         |            |                |                                                                                                    |
| 400   | -         |         |        |               |                                 |          |              | L.              | Elad      |            | address 4:     | Plank bulks of a street and                                                                                                    |
| 0874  |           | L0896   |        | (ATTR_T),HL   |                                 |          |              | 1               | ring i    | resory     | address for    | first byte of a display file character                                                                                                    |
|       | 21915C    |         | LB     | HL, P_FLAS    |                                 |          |              | 3.              | nove      | to tr      | is new print   | position. Enter with BC = row/column                                                                                                    |
| 0890  | 2002      |         | JR     | NZ,LOBAO      |                                 |          |              |                 | 98 91     | spray      | , or C = colu  | an in print buffer; FLASS, bit I decides                                                                                                    |
|       | -         |         |        |               |                                 |          |              | - 1             | 1961      | 161681     | to Spectrum    | at 0989                                                                                                    |
| 0876  | _         |         | LD.    | A, (HL)       |                                 |          | 4160         | 210029          | 1 481 4   |            |                |                                                                                                    |
| 087F  | OF        |         | RRCA   |               |                                 |          |              |                 | L0914     |            | HL, #5800      | print buffer                                                                                                    |
| 4000  | 46        |         | up.*   | 4144 9        |                                 |          |              | FBCB014E        |           |            | 1, (17+1)      | IFLAGS                                                                                                    |
| 0840  |           | LOSAO   |        | (HL)          |                                 |          | 091B         | 2012            |           | JR         | MZ,LO9ZF       | ; If handling printer                                                                                                    |
| CEAI  |           |         |        | #55           |                                 |          | 0910         | 70              |           | 1.5        |                |                                                                                                    |
| 08V2  | _         |         |        | (HL)          |                                 |          |              |                 |           |            | A, 3           | - WM - R4 - A                                                                                                    |
| CSA4  |           |         |        | (HL),A        |                                 |          |              | FDCB0244        |           |            | 0,(17+2)       | ITV_FLAG                                                                                                    |
| 08A5  | CA        |         | RET    | - W-          | H B 1 + 1 - 2                   |          | 0922         | 1943            |           | JR         | Z,L0929        | alf handling upper screen                                                                                                    |
|       |           |         |        |               |                                 |          |              |                 | n March   | he to      | WAR ATTE       |                                                                                                    |
|       |           | gCLS ha |        |               |                                 |          | 0924         | FD8631          | *         |            | wer screen     | -00 01                                                                                                    |
|       |           | ; Idea  | tical  | to Spectrum   | at 0303                         |          |              | D918<br>1 D4971 |           |            | A, (IY+49)     | 1 DF_SI                                                                                                    |
|       |           |         |        |               |                                 |          | W14/         | a614            |           | SUB        | *14            |                                                                                                    |
| 08A4  |           |         |        | TOBEA         | pactually clears display seem   | ry       | 8010         | es.             | 2 4844    | Basines    | **             |                                                                                                    |
| CEAS  |           |         |        | HL, TV_FLAG   |                                 |          | 0929<br>0928 |                 | L0929     |            |                |                                                                                                    |
| DARC  |           |         |        | 5, (NL)       | pBon°t clear lower screen after | keypress |              | CDDA09          |           | LD         |                | Affinentia din 624                                                                                                    |
| OSAE  |           |         |        | 0, (10_)      | Dutput to lower screen          |          | 072E         |                 |           | CALL       |                | ¿Compute disp file address of the line                                                                                                    |
| 0990  | CD8808    | -       | CALL   | 10888         | jWe'li use permanent color in   | Fo       | TILE         | w.s             |           | POP        | D.             |                                                                                                    |
|       |           |         |        |               |                                 |          |              |                 |           |            |                |                                                                                                    |

```
092F 3E21
               LO92F LD
                                                                                      0988 E407
                                                                                                      10998 AND 107
                         8,421
19 1790
                    SHR C
                                                                                       6998
                                                                                            δF
                                                                                                           RRCA
0932
    SF
                    1.0
                                                                                                           RRCA
                         E.A
                                                                                       0988
                                                                                            0F
0933 1500
                    LB
                         0,000
                                        :DE=Column number
                                                                                       AGRE
                                                                                                           RRCA
                                                                                            ΔE
0935 19
                    ADD HL. DE
                                       abisplay file address of the character
                                                                                       6988
                                                                                                           LD
                                                                                                                C.A
0936 C3F305
                    JP.
                         105F3
                                       : Have to this position
                                                                                       098F
                                                                                            78
                                                                                                           1.8
                                                                                                                A.B
                                                                                       098F
                                                                                            0500
                                                                                                           LB
                                                                                                                B. #00
              (Scroll the display 17 (hex) times
                                                                                       0991
                                                                                            OD
                                                                                                           DEC
                                                                                                                2
              a Identical to Spectrum at ODFE
                                                                                       0992
                                                                                            54
                                                                                                           LD.
                                                                                                                D.H
                                                                                       0993
                                                                                            59
                                                                                                           LD
                                                                                                                 E,L
0939 0617
                    LD 3,417
                                                                                       0994 3400
                                                                                                                 (HL).800
                                                                                                           LB
                                                                                       0996
                                                                                            13
                                                                                                            INC DE
              ¿Scroll the display B times
                                                                                       0997
                                                                                             EDBO
                                                                                                           LBIR
             I Identical to Spectrum at 0E00
                                                                                                                 BE. 00761
                                                                                       0999
                                                                                             110107
                                                                                                            LB
                                                                                       999C
                                                                                                            ADD
                                                                                                                 HL, DE
90AGG3 GEPB
                    CALL 809D&
                                        : Get address of line
                                                                                       6990
                                                                                             30
                                                                                                            DEC
APRE OFOR
                    LB C,408
                                        18 Lines per character
                                                                                                                AFR
                                                                                       699E
                                                                                            EAFR
                                                                                                           AND
                                                                                       0440
                                                                                            47
                                                                                                            LD
                                                                                                                B,A
0940 C5
               L0940 PUSH BC
                                                                                       09A1
                                                                                                            38
                                                                                                                MZ.L0988
                                                                                            20E3
0941 ES
                    PUSH HL
0942 78
                    63
                         A.B
                                                                                       09A3 E1
                                                                                                            POP
                                                                                                                 HL
0943 E607
                    AND
                         807
                                                                                       0944
                                                                                            24
                                                                                                            THE
                                                                                                                Ж
0945 78
                    LB
                         A.B
                                                                                       6985
                                                                                            Ct
                                                                                                            POP
                                                                                                                 160
0944 200C
                    30
                         NZ, L0954
                                        glf we're not moving across one of the
                                                                                       09A6
                                                                                            03
                                                                                                            DEC C
                                        ; boundaries for "display thirds"
                                                                                                                M7, L0985
                                                                                       6947
                                                                                            2086
                                                                                                            38
              gHere to handle the "thirds"
                                                                                                     Here to do attributes
0948 ER
               LO948 EX DE, HL
                                                                                                            CALL BOYES
                                                                                       0440
                                                                                             P07703
                                                                                                                               aSet attribute address
6949 21E0F8
                    LD
                         ML, HESEO
                                                                                       09AC
                                                                                             62
                                                                                                            LB
                                                                                                                H, D
094C 19
                     ADB HL, DE
                                                                                       CAPO
                                                                                            68
                                                                                                                L,E
                                                                                                            1.0
0940
     EB
                    ΕX
                         DE, HL
                                                                                       DOAF
                                                                                             13
                                                                                                            INC DE
094E 012000
                    E.B
                          BC, #0020
                                                                                                                 A, (ATTR_P)
                                                                                       OPAF
                                                                                             SARDSC
                                                                                                            LD.
£951 3B
                    BEC A
                                                                                       0982
                                                                                            FDCB0246
                                                                                                                0. (17+2) |TV FLAS
                                                                                                            BIT
0952 EDB0
                    LBIR
                                                                                                                 1,L0988
                                                                                       0986
                                                                                             2803
                                                                                                            JR
              :Bo the actual scrolling
                                                                                       0988 3A485C
                                                                                                                 A. (SORDER)
              LO954 EX DE.HL
0954 EB
0955
    21EOFF
                         HL, AFFEO
                    1.0
                                                                                       0988 77
                                                                                                      L0988 LD
                                                                                                                (HL).A
0958
                    ADD
                         HL, DE
     19
                                                                                       APRC OR
                                                                                                            DEC BC
0959
     E
                    ΕX
                         DE, HL
                                                                                       OFED
                                                                                            EDRO
                                                                                                            LDIR
095A 47
                    LB
                         B.A
                                                                                       OPBF CI
                                                                                                           POP BC
6938 E607
                    AND 807
                                                                                       0900 0F21
                                                                                                           15
                                                                                                                C, #21
0950
     0F
                    RRCA
                                                                                       09C2 C9
                                                                                                           RET
BOSE
     OF
                    BRCA
095F
      OF
                    RRCA
                                                                                                     ¿Converts display file address in HL to attribute address
      4F
                    LB
0940
                         C,A
                                                                                                    # Also converts line number in 8 to display position in 80
6941 78
                    1.0
                         A.B
                                                                                                     | Identical to Spectrus at OEBS
0962 0500
                    LB
                         8, 100
     EDBO
                    LDIR
0964
                                                                                      09C3 7C
                                                                                                           LD
                                                                                                                A.H
4490
     0607
                    1.3
                         8,507
                                                                                      0904 OF
                                                                                                           RRCA
8490
     09
                    ADD
                         HL, SC
                                                                                      OPES OF
                                                                                                           RRCA
0969
     EAFB
                    AND
                         #F8
                                                                                      0904
                                                                                            OF
                                                                                                           RRCA
0948
     2052
                    JR
                         NZ, L0948
                                       all there are more "thirds"
                                                                                      0907 30
                                                                                                           DEC A
                                                                                      09C8 FASO
                                                                                                           68
                                                                                                                #50
0940
     Ei
                    POP
                         HŁ.
                                                                                      OPEA
                                                                                            47
                                                                                                           ŁĐ
                                                                                                                H.A
946E
     24
                    INC
                         H
                                                                                      0908
                                                                                           EB
                                                                                                           EX
                                                                                                                DE, HL
096F
      CI
                    POP
                         BC
                                                                                      OVEC
                                                                                           61
                                                                                                           LD
                                                                                                                H,C
0970
     6B
                    BEC
                         C
                                                                                      0900
                                                                                            AR
                                                                                                           LD
                                                                                                                L.B
0971 20CB
                    JR
                         NZ, 10940
                                       ; If all 8 lines haven't been scrolled
                                                                                      09CE 29
                                                                                                           ADD
                                                                                                                HL, HL
                                                                                      OFCE
                                                                                           29
                                                                                                           ADD
                                                                                                                HL, HL
0973 CDC309
                    CALL 10963
                                       ; Get the attribute address
                                                                                      0900
                                                                                            29
                                                                                                           ADD
                                                                                                               HL, HL
0976
     21EOFF
                    LD
                         HL, SFFEO
                                                                                      0981 29
                                                                                                           ADD HL, HL
0979
     19
                    ADD
                         HL, DE
                                                                                      0902 29
                                                                                                           ADD HL, HL
897A FR
                    EX
                         DE, HL
                                                                                      0903
                                                                                                           LB
                                                                                                                B,H
9778 EDBO
                    LDIR
                                       allove the attribute bytes
                                                                                      6904 48
                                                                                                           LD
                                                                                                                C,L
0970 0601
                    LD 3,401
                                                                                      0905 69
                                                                                                           RET
            gClear the bottom & lines of the display
                                                                                                    ¡Compute display file address of a line. Enter with line n
             Identical to Spectrum at 0044
                                                                                                    ; = B. HL gets the address.
                                                                                                    Identical to Spectrum at 0E98
097F £3
                    PHEN BE
0980 CDD609
                    CALL 80906
                                       giet address of line
                                                                                      09B6 3E18
                                                                                                           1.8
                                                                                                              A. $18
0983 OF08
                    LB C. 808
                                                                                      0998
                                                                                            90
                                                                                                           SUB B
                                                                                      0907
                                                                                           57
                                                                                                           LD
                                                                                                               D,A
0985 CS
              LOYSS PUSH BC
                                                                                      098A
                                                                                           0F
                                                                                                           RRCA
                    PUSH HL
0986 ES
                                                                                      0908
                                                                                           0F
                                                                                                           RRCA
0987 76
                    LD A.B
                                                                                      099C OF
                                                                                                           BRCA
                                                                                      0980 E&E0
                                                                                                           OBE CHA
                                                                                                                                                      8
                                                                                      2090
                                                                                           4.0
                                                                                                           U
                                                                                                               L,A
                                                                                      0980
                                                                                           78
                                                                                                          LB.
                                                                                                               A.D
```

```
OPEL FAIR
                        818
                                                                                  0A30 3E04
                                                                                                 LOASO LD
                                                                                                           A. 804
                    OR.
                         #40
89E3
     F440
                                                                                  OA32 DIFE
                                                                                                       OUT (#FB).A
                                                                                                                         :Kill printer notor
09E5 A7
                    18
                         H, A
                                                                                  SASA FR
                                                                                                       61
09E6 C9
                    RET
                                                                                                :Clear printer buffer
             Identical to Spectrum at OEDF
             stooks like a debug routine that was never taken out. Waits a
             g time delay, then waits for a keypress, then clears the lower
                                                                                  0A33 21005B
                                                                                                            HL.#5800
                                                                                                                         Address of buffer
             | screen.
                                                                                                                         ¿PR_CC - reset printer position
                                                                                  8240
                                                                                        FD7546
                                                                                                       LD
                                                                                                            (1Y+70),L
             | Has no Spectrum counterpart
                                                                                  DASE
                                                                                        AF
                                                                                                       108
                                                                                                           A
                                                                                  OASC
                                                                                        47
                                                                                                       LD
                                                                                                           B,A
09E7 F5
                    PUSH AF
                    PUSH BC
BOER CS
                                                                                   DEAD
                                                                                                 LOASD LD
                                                                                        77
                                                                                                            (HL).A
09E9 35
                    PUSH DE
                                                                                   DAJE
                                                                                                       INC HL
                                                                                        23
09EA 01409C
                    LD BC, 89C40
                                      sline delay
                                                                                   GAIF
                                                                                        10FC
                                                                                                       BJMZ LOASD
                                                                                                                         sClear it all
             Wait till timeout
                                                                                  GA41 FECRIORE
                                                                                                       RES 1, (1Y+48)
                                                                                                                         :FLAGS2 - buffer empty
OPED
              LOPED DEC
                                                                                  0A45
                                                                                        0E21
                                                                                                       LD
     OR
                                                                                                            C, #21
                                                                                                                         Print position
                   LB
                        A.C
                                                                                  0A47
                                                                                        C31409
                                                                                                            10914
                                                                                                                         sStore it
69FF 79
                    88
                        8
09EF 10
09F0 20FB
                    38
                        MZ, LOPED
                                                                                                 Copy 1 line of print buffer to TS2040 printer
                                                                                                 # Identical to Spectrum at OEF4
             sWait for keypress
09F2 AF
              LOFFZ IOR A
                                                                                   0848 7B
                                                                                                                         gline number
09F3 DBFE
                    IN
                        A. (OFE)
                                                                                   OA4B FE03
                                                                                                       CP
                                                                                                            803
                    AND DIF
                                                                                                       SBC A,A
AGES FAIR
                                                                                   CAEB
                                                                                                                         100, except for line # = 2 or 1
                                                                                        9F
                   CP
09F7
     FEIF
                        41F
                                                                                  OARF
                                                                                        E402
                                                                                                       AND
                                                                                                           #02
09F9 28F7
                    JR
                        1,L09F2
                                                                                   0A50
                                                                                        BSFB
                                                                                                       BUT (SFB), A
                                                                                                                         Slows the actor on the last 2 lines
                                                                                  0A52
                                                                                        37
                                                                                                       LB
                                                                                                           D.A
09FB
     CDAGOS
                    CALL #08A9
                                      ¡Part of clear screen routine
egfE DI
                    POP
                        DE
                                                                                   0453
                                                                                        ED0920
                                                                                                 LOASS CALL #2009
                                                                                                                         Check the BREAK key
                                                                                                                         ; If it's not pressed
                    POP
OFF
     CI
                         BC
                                                                                  0456
                                                                                        3808
                                                                                                       JR C.LOA62
0000
     FI
                    POP
                         AS
                                                                                   0A58
                                                                                        3E04
0A01 C9
                    RET
                                                                                                            8.404
                                                                                  0ASA
                                                                                        DIFB
                                                                                                       OUT (SFB), A
                                                                                                                         skill the actor.
             ***************************
                                                                                  DASC
                                                                                        FR
                                                                                                       EI
                                                                                  CASD
                                                                                        C0350A
                                                                                                       CALL BOASS
                                                                                                                         Clear buffer
             18 TS2040 Printer Control Section 8
             6346
                                                                                       CF
                                                                                                       RST &
             2COPY handler
                                                                                  0461
                                                                                        00
                                                                                                       DEFB #OC
                                                                                                                         | BREAK - CONT repeats
             1 Identical to Spectrum at OEAC
                                                                                                sHere if BREAK was not pressed
                                                                                  OA62 DRFB
                                                                                                 LOA62 IN A, (BFB)
0802 F3
                         B. #80
                                                                                  0864
                                                                                        87
                                                                                                       ADB
0803 0480
                                                                                                           A.A
                    13
                                      glines per display
2044
     210040
                    D
                         ML, 84000
                                      sStart of display file
                                                                                  PAAG
                                                                                        FS
                                                                                                       RET
                                                                                   0A66
                                                                                        30E
                                                                                                       JR
                                                                                                           MC, LOASS
0408
              LOAGE PUSH HL
      E5
8809
      C5
                    PHSH RC
                                                                                  RAAB
                                                                                        0F20
                                                                                                       18
                                                                                                           C. $20
BAGA
      CD4AGA
                    CALL FOATA
                                       sCopy I line of pixels
                    POP
                                                                                                 LOAGA LD
BAOD
      CI
                         BC.
                                                                                   ALAO
                                                                                        SE
                                                                                                            E. (HL)
                    POP
                         HL
BAGE
      EI
                                                                                  6868
                                                                                        23
                                                                                                       INC
                                                                                                           SHE.
BAOF
      24
                    INC
                         8
                                                                                  38A0
                                                                                        0409
                                                                                                       u
                                                                                                           8,808
0410
                    U
      70
                         A.H
                                                                                                 LOASE RL
                    AND
                         107
                                                                                  DAME CRIZ
8811
      E407
BAI3
      200A
                    12
                         M2, LOAIF
                                                                                  0A70
                                                                                       CB12
                                                                                                       RL
                                                                                                           E
                                                                                                       RR
                                                                                  0472
                                                                                        CBIA
8815
      71
                    LD
                         A,L
                                                                                                 LOG74 IN
DASS
      C626
                    ADD
                         A, 120
                                                                                  0474
                                                                                       DRFR
                                                                                                           A, (8FB)
MIN
      ₩.
                    L
                                                                                  0A74
                                                                                        1F
                                                                                                       RRA
                         L,A
8459
      35
                    COF
                                                                                  0477
                                                                                        30FB
                                                                                                       38
                                                                                                            NC, LOA74
                                                                                                                         ; Wait till it's ready for next pixel
ALAD
      9F
                    SDC
                         A,A
GALB
                    AND
                         SF8
                                                                                  0A79 7A
                                                                                                       LD
      E&F8
                    ADD
                         A.H
                                                                                  GAZA DIFE
                                                                                                       DUT (0FB), A
BAIR
      24
                                                                                  OA7E
                                                                                        10F0
                                                                                                       BJMZ LOAGE
DASE
      67
                     LI
                         H.A
CALF
      10E7
               LOAIF BINZ LOAGE
                                       alf all B lines not yet printed
                                                                                  GATE OB
                                                                                                       DEC C
                                       gTo kill the sotor & clear the buffer
                                                                                  GATE 20E9
                                                                                                           MZ, LOAGA
6A21 180D
                         LOA30
                                                                                  0481 C9
              Copy print buffer to TS20/0 printer
              1 Identical to Spectrum at OECD
                                                                                                 18 The Line Editor Section 8
 0A23 F3
                                                                                                 210058
                     13
                         ML.#5800
                                       sAddress of print buffer
0A24
                     LB
                         B, 408
 0A27
      2608
                                       al Pivel lines
                                                                                                 :Main editor - to input & edit a line
                                                                                                 3 Similar to Spectrum at OF2C
               LOAZY PUSH BC
 0A29
      C5
 0A2A CD4A0A
                     CALL BOA4A
                                       sCopy ! line of pixels
                                                                                  0A82 2A3D5C
                                                                                                       LD ML, (ERR_SP)
                                                                                                                         iAddress of error handler
 OA2B
      CI
                     POP RC
                                                                                  0A85
                                                                                        E5
                                                                                                       PUSH HL
                                                                                                                         ¡Nake it a return address
 0A2E
      10F9
                     BJNZ LOAZ9
                                       alf all 8 lines not printed
                                                                                  4880
                                                                                        21F508
                                                                                                       LD HL, BOBES
                                                                                                                         address of edit error handler
                                                                                  0A89
                                                                                        E5
                                                                                                       PUSH HL
                                                                                                                         Make it a return address
```

OABA ED733DSC

1.0

(ERR\_SP), SP ; Error handler is now edit error hand!

|   |        |                  | aSet ea     | ech ke    | vstroke                  | W                                                | CBOL         | E5                 | PUSH      | HL                      | ;RET will execute it                                                                                                    |
|---|--------|------------------|-------------|-----------|--------------------------|--------------------------------------------------|--------------|--------------------|-----------|-------------------------|----------------------------------------------------------------------------------------------------|
|   |        |                  | Sieil       | ar to     | Spectrum at              | 0F38                                             | 0802<br>0805 | 2A5B5C             | f.D       | HL, (K_CUR)             | Cursor position Effective JP to handler routine                                                                                                    |
|   | DARE   | CDCF11           |             | CALL      | #11CF                    | :Wait for a keypress                             | 0803         | CY                 | RET       |                         | Streetive at to rangity routing                                                                                                    |
|   | 0A91   |                  |             | PUSH      |                          | Save it                                          |              |                    |           | le for editing          |                                                                                                    |
|   | 0A92   | 1600             |             | LD.       | 0,800                    |                                                  |              | 1 - 1              | dentica   | i to Spectrue           | at OFFO                                                                                                    |
|   |        | FDSEFF           |             | -         | E, (IY-1)                | pPIP - length of key click                       | 0806         | 00                 | DEFB      | 909                     | EDIT                                                                                                    |
|   |        | 21E800<br>EDF303 |             |           | ML, #00CB                | spitch                                           | 0807         |                    | DEFB      |                         | cursor left                                                                                                    |
|   | OA9D   |                  |             |           | AF                       | ### ##################################           | 0808         | 68                 | DEFB      |                         | geursor right                                                                                                    |
|   | OA9E   | 218E0A           |             | LD        | HL, BOABE                | 1                                                | 0809         |                    | DEFB      |                         | ; cursor down                                                                                                    |
|   | OAA1   | ES .             |             | PUSH      | HL.                      | A RET will effectively JP #0A8E                  | ADEO         | B5                 | DEFR      |                         | icursor up                                                                                                    |
|   |        |                  | -000 1      | Pho P.    | Mandan & Inc             | AA.T                                             | 0800         | 70<br>7E           | DEFB      |                         | ; DELETE<br>LENTER                                                                                                    |
|   |        |                  | 2000        | ine re    | ittowing e in:           | structions are an addition for DELETE            | 0800         | CF                 | DEFR      |                         | Symbol Shift                                                                                                    |
|   | OAA2   | FEOC             |             | CP        | 308                      | aBELETE character                                | OBOE         | 94                 | DEFB      | 8D4 .                   | ;Graphics                                                                                                    |
|   | DAA4   | 200C             |             | JR        | NZ,LOAB2                 | ; If not DELETE                                  |              |                    | 41 - A4 - | with home Pi            | Abon sull days Abo support BASIS 11.                                                                                                    |
|   |        |                  | :Here       | for Bi    | n ere                    |                                                  |              |                    |           | the present II          | ther pull down the current BASIC line                                                                                                    |
|   | OAA6   | FBCB306E         |             |           | 5, (17+48)               | #FLAGS2 - DELETE key repeat                      |              |                    |           | to Spectrus             |                                                                                                    |
|   | GAAA   | 2006             |             | JR        | NZ.LOAB2                 | ilf not repeat                                   |              |                    |           |                         |                                                                                                    |
|   |        |                  |             |           |                          |                                                  |              | 2A495E             |           | HL, (E_PPC)             | ¡Current line #                                                                                                    |
|   |        | FDCB015E         |             |           | 3, (17+1)                | gFLAGS - L mode                                  |              | FDCB374E<br>C2FDOB | 30        | S, (1Y+55)<br>MZ. BOBFD | ;FLAGX - INPUT mode<br>glf so, clear the edit area                                                                                                    |
|   | BABO   | 2835             |             | JR        | Z,LOAE7                  | ; If not, add a DELETE character                 | A910         | CZFDVB             | ar        | wr, avora               | gar su, these the east ares                                                                                                    |
|   | OAB2   | FE18             | LOAB2       | CP        | 818                      |                                                  | 9119         | CDD616             | CALL      | \$1606                  | ;Set address of current line                                                                                                    |
|   | QAB4   | 2021             | i           | JR        | HC, LOAE7                | alf a printable character, or a token            | 081C         | CD2413             |           | 81324                   | gBet the line number                                                                                                    |
|   |        | -                |             |           | ***                      |                                                  | OB1F<br>OB20 | 83<br>7A           | 1.D<br>OR | A, B                    |                                                                                                    |
|   | SEAD   | FE07<br>3820     |             | CP<br>JR  | E.LOAE7                  | :Accest a PRINT comma                            |              | CAFDOB             | JP        | Z. #0BFD                | : If number is zero, clear edit area                                                                                                    |
|   | Auna   | 4848             |             | wn.       | agavan.                  | Aurrabe e Lusus roome                            |              |                    |           |                         |                                                                                                    |
|   | DABA   | FE10             |             | CP        | #10                      |                                                  | 0824         |                    | PUSH      | HL.                     | ¡Save line address                                                                                                    |
|   | DABC   | 383A             |             | JR        | C,LOAF8                  | ¡Different routine to handle EDIT chars          | 0825         | 23                 |           | HL                      | ¡Point to length                                                                                                    |
|   |        |                  | . Canha     | al ab     |                          |                                                  | 0B26<br>0B27 | 4E<br>23           |           | C, (HL)                 |                                                                                                    |
|   | DARE   | 010200           | Loner       |           | BC. #0002                | nore than one byte                               |              | 46                 | LD        | D. (HL)                 | Get the length                                                                                                    |
|   | OAC1   |                  |             | LD        | D.A                      |                                                  |              | 210800             | LB        | HL #000A                | jees one tenjon                                                                                                    |
|   | OAC2   | FE16             |             | CP        | 416                      | ;OVER control + 1                                | OBSC         |                    |           | HL, BC                  | a Make it a little larger                                                                                                    |
| 1 | OAC4   | 280C             |             | JR        | C,LOAD2                  | 11f character was from INK to OVER               | OB2D         |                    | LD        | B,N                     | -0 A /A /A /- 90                                                                                                    |
|   |        |                  | - Hann      | f 8       | Y 0 700                  |                                                  | 0B2E         | CDBB1F             |           | C,L<br>01FBB            | ;Put it in BC<br>;See if there's enough room in memor                                                                                                    |
|   | DACA   | 03               | gner e      | INC       | T & TAB<br>BC            |                                                  | 9021         | 020011             | WINE      | ****                    | return here only if yes                                                                                                    |
| • | QAC7   | FDCB3778         |             |           | 7, (17+55)               | I/LAGX                                           | 0825         | CDFDOB             | CALL      | 00BFD                   | Clear edit area                                                                                                    |
|   | SOACE  | CA8408           |             |           | 7,40884                  | glf doing INPUT LINE                             | 0835         | 2A515C             | U         | ML, (CURCHL)            | ¿Current channel address                                                                                                    |
|   |        |                  |             |           |                          |                                                  | 0928         | E2 .               | EI        | (SP),HL                 | Exchange it on the stack for curren                                                                                                    |
|   | OACE   |                  |             | LD        | #11CF                    | Whit for keypress                                | 0839         | E5                 | PUSH      | LH                      | ; line address<br>;Then stack that                                                                                                    |
|   | AMOT   | JF .             |             | r.u       | Ejn                      | Sive it                                          | 0B2W         | 3EFF               | LB        | A. OFF                  | Channel 'R' - internal stream                                                                                                    |
|   |        |                  | .Cat a      | utes      | hutas for con            | trol characters                                  | 983C         | CD3012             |           | #1230                   | ¡Nake it current channel .                                                                                                    |
|   | OAD2   | CDCF11           |             |           | #11CF                    | :Wa:t for next character                         | 083F         | EI                 | POP       | HL                      | gline address                                                                                                    |
|   | QADS   |                  |             | PUSH      |                          | Sare character                                   | 0B40         |                    | DEC       |                         | ione less than that                                                                                                    |
|   | OAD6   |                  |             | LD        | HL, (K_CUR)              |                                                  |              | FD350F<br>CDAC15   |           | (1Y+15)<br>815AC        | #E_PPC - prevent print of cursor #Print the BASIC line                                                                                                    |
|   |        | FDCB078          | h           |           | 0, (14+7)                | MOSE - K ande                                    |              | FD340F             |           | (17+15)                 | ¡E_PPC - lo byte                                                                                                    |
|   | DADD   |                  |             | POP       | \$128B                   | ¡Naie spaces<br>¡Set characters                  |              | 2A593C             |           | HL, (E_LINE)            | Address of line in edit area                                                                                                    |
| - | OAEI   |                  |             | INC       |                          | good cree occur                                  | 0E4D         | 23                 | INC       | HL.                     |                                                                                                    |
|   | DAEZ   | 70               |             | LB        | (HL), B                  |                                                  | 084E         |                    | INC       |                         |                                                                                                    |
|   | - OAEJ |                  |             | INC       |                          | Accord About 7 - 22                              | 084F<br>0850 |                    | INC       | 机                       | Point to BASIC part                                                                                                    |
|   | DAE4   | 71<br>180A       |             | JR        | (HL),C<br>LOAF1          | gInsert these in BC<br>gTo insert character in A |              | 22585C             | LD        | (K_CUR), HL             | hanne on author has p                                                                                                    |
|   | C3ND   |                  |             | 42        | PANL ?                   | Bin turel Createrett IN M                        | 6854         |                    | POP       | - ,                     | gOriginal channel address                                                                                                    |
|   |        |                  | 1Add a      | char      | acter to IMPU            | T or EDIT line                                   |              | CD4812             | EALL      | 01248                   | ;Set proper channel flags                                                                                                    |
|   |        |                  | ; Ide       | ntica     | to Spectrue              | at OFB1                                          | 6828         | C9                 | RET       |                         | Effective JP to #0A8E                                                                                                    |
|   | AAET   | ENCOATE          | 1 5 6 6 5 7 | 0.00      | A /174.71                | MARC M and                                       |              | sRan               | die a *   | cursor down"            |                                                                                                    |
|   | OAE3   |                  | LVME/       |           | 0, (IY+7)<br>HL, (K_CUR) | NODE - K ande<br>(Cursor position                |              |                    |           | to Spectrue             | at OFF3                                                                                                    |
|   | DAEE   |                  |             |           | #1288                    | iNake i space                                    |              |                    |           | ,                       |                                                                                                    |
|   | OAF I  | 12               | LOAF1       |           | (DE),A                   | Inter character in A into space                  |              | FDCB374E           |           | 5, (17+55)              | FLAG_I                                                                                                    |
|   | OAF2   |                  |             | -         | DE                       |                                                  | 0855         | 2008 -             | 38        | WZ,LOB67                | ; If in IMPUT mode                                                                                                    |
|   | OAF 3  | E0232820         |             | LD<br>RET | (K_CUR),DE               | 'Update cursor position                          | OB5F         | 21495C             | LP        | HL, E PPC               |                                                                                                    |
|   | Alm. 1 | 67               |             | ME        |                          | RETurn thru #0A8E that was PUSHed                |              | CDSB16             |           | 81658                   | ;Set next line number                                                                                                    |
|   |        |                  | Jusp        | here      | from main edi            | ter. Handle editing keys                         | 0845         | 1860               | aR        | L0804                   | ;Do an automatic listing                                                                                                    |
|   |        |                  | j lde       | ntica     | l to Spectrum            | at 9F92                                          | 0.047        | F0360010 L08       | 47.15     | ITVAN SIA               | affil MD - cade for Street in tuent                                                                                                    |
|   | AAra   | 40               | 1 8400      | 18        | F. A                     |                                                  |              | 181D               | 3R        | (1Y+0),810<br>LOBSA     | ¡ERR_MR - code for STOP in IMPUT<br>¡Treat it as an error                                                                                                    |
|   | OAFE   | 1400             | LOAFB       | LD        | E,A<br>B,800             | stut the code in DE                              |              |                    |           |                         | and the same of the same                                                                                                    |
|   |        | 21FF0A           |             | LD        | HL. BOAFF                | tBase address for EDIT routines                  |              | ; Nan              | dle a *   | cursor left*            |                                                                                                    |
|   | OAFE   | 19               |             |           | HL, DE                   | ¡Partial address                                 |              | 1 1                | dentiça   | l to Spectrum           | at 1007                                                                                                    |
|   | OAFF   |                  |             | LD        | E, (HL)                  | gilet the offset                                 | 0340         | CD9708             | PALE      | 80997                   | shermant cures unlane of obest                                                                                                    |
|   | 6800   | 14               |             | ADD       | HL, DE                   | siddress of handling routine                     |              | 1805               |           | L0877                   | processed cursor, unless at start production of the cursor and the cursor and the |
|   |        |                  |             |           |                          |                                                  |              |                    |           |                         | 4                                                                                                    |

10

construction

# CHARACTER SETS by Scott Eddy, SINCUS

This is a guide for making your own character sets for the TS 2068.

First, you need to design the characters for your sets. These directions provide space for five sets in RAM, starting at 60928. Each character consists of 8 lines. Add 128, 64, 32, 16, 8, 4, 2, and 1 for pixels respectively as you go left to right. As an example, the character A is represented by DATA 0,60,66,66,126,66,66,0. You also have to decide where to locate your characters on the keyboard.

Next, you need a data list loader program to generate the characters. The first section of Lines 210 through 250 in the following program and my values for the variable C in those lines should only be treated as examples, as you might not want to locate your characters where I put mine. Note also that the characters in the ROM will all be copied into RAM and the ones you don't pave over with your own characters will remain as is.

```
REM (name)
10
40
    CLEAR 60927
50 FOR N = 1 TO 5
60
    LET S = 44544 + 768 * N
100 FOR C = 32 TO 127
110 LET V = 15360 + 8 * C
120 FOR L = 1 TO 8
130 LET A = V + S
140 POKE A. PEEK V
200 REM Change Chrs
210 IF N = 1 AND ( C=33 OR ( C > 34 AND C < 42) OR ( C > 46 AND C < 59 ) OR ( C >
62 AND C < 91 ) OR ( C > 94 AND C < 123 ) ) THEN READ D: POKE A, D
220 IF N = 2 AND ( C = 33 OR C = 35 OR C = 38 OR C = 39 OR C = 64 OR ( C > 94 AND
C < 123 ) ) THEN READ D: POKE A. D
230 IF N = 3 AND ( ( C > 64 AND C < 72) DR ( C > 72 AND C < 81 ) DR ( C > 81 AND C
< 91 ) OR ( C > 96 AND C < 113 ) OR ( C > 113 AND C < 123 ) ) THEN READ D: POKE A,
240 IF N = 4 AND ( C = 35 DR C = 38 DR C = 39 DR C = 44 DR C = 46 DR C = 59 DR C =
63 OR ( C > 95 AND C < 123 ) ) THEN READ D: POKE A, D
250 IF N = 5 AND ( ( C > 64 AND C < 91) OR ( C > 96 AND C < 123 ) ) THEN READ D:
POKE A. D
300 REM (name)
```

Use the 300's, 400's, 500's, 600's, and 700's for your five data lists.

900 LET V = V + 1

910 NEXT L

920 NEXT C

930 NEXT N

1000 REM End

Now run this loader program. If you have 5 sets, it will take 25 minutes. Then save the data in a couple of places.

SAVE "AlphaDL"CODE 60928,3840

We are now ready to write a program that will produce character sets. The strings in Lines 30 through 70 should only be considered to be examples, as are the names of alphabets and their initials used for variables.

- 10 REM Alphabets
- 20 CLEAR 60927
- 30 LET J\$ = "ABGDWZE5'JI\_X!KH:&?MYN#)@P(%SVTRCU\_Q OFvbgdwze 47j
- ilx1kh 6/myn392p85svtrcuOqof"
- 40 LET K\$ = "abvgde#\_zijklmnoprstufhqcwx!y@''&"

. 11

```
260 PRINT
10
    REM Alphabets
                                           265 PRINT
20
    CLEAR 60927
                                            270 PRINT TAB 4: "To change it, press RUN."
    LET J$ = "ABGDWZE$'JILX!KH: &?M
                                           280 PAUSE 0
YN#)@P(%SVTRCU Q OFvbadwze 47; ilx1
                                            290 IF INKEY$ = "" THEN GO TO 290
kh 6/mvn392p85svtrcu0gof"
40 LET K$ = "abvqde#_zijk|mnoprst
                                           300 IF NOT ( INKEY$ = "A" OR
ufhqcwx!ye 17&"
                                            INKEY$ = "C" OR INKEY$ = "G"
                                           OR INKEY$ = "H" OR INKEY$ =
    LET L$ = "ABGDEZWYIKLMNXOPRSTU
                                           "L" OR INKEY$ = "S" ) THEN GO TO 1000
FCVJ h abdgezwyiklmnxoprst ufcvj"
    LET M$ = "s#rq'w, fpec;njmlok?i
                                           310 IF INKEY$ = "A" THEN GO TO 400
                                                IF INKEY$ = "C" THEN GO TO 500
tvzuxvhdo ba
                                . 8, 11
                                           320
   LET N# = "ABCDEFGHIJKLMNOPQRST
                                           330
                                                IF INKEY$ = "G" THEN GO TO 600
UVWXYZ" abcdefghijk!mnopgrstuvwxyz"
                                            340
                                                IF INKEYS = "H" THEN GO TO 700
    LOAD "AlphaDL"CODE 60928, 3840
                                                IF INKEY$ = "L" THEN GO TO 900
                                            350
80
90
     CLS
                                            360
                                                IF INKEY$ = "S" THEN GO TO 800
100
    REM Printout
                                            400 REM Armenian
105 POKE 23606, 0
                                            410 POKE 23606.0
                                            420 PDKE 23607, 237
110 LET y = 23607
115 PRINT
                                            430 CLS
120
    POKE y, 237: PRINT J$
                                            440 PRINT AT 9,0:J$
125
    PRINT
                                            450 GD TD 1000
130
    POKE y, 240: PRINT K$
                                            500 REM Cyrillic
135 PRINT
                                            510 POKE 23606,0
140 POKE y, 243: PRINT L$
                                            520 POKE 23607,240
145 PRINT
                                            530 CLS
150 POKE y, 246: PRINT M$
                                            540 PRINT AT 9,0:K$
155 PRINT
                                            550 GO TO 1000
160 POKE y, 60: PRINT N$
                                           600 REM Greek
165 PRINT
                                            610 PDKE 23606.0
170
     POKE y, 249: PRINT N$
                                            620 PDKE 23507, 243
180 PAUSE 300
                                            630 CLS
                                            640 PRINT AT 9,0;L$
200
     REM Choice
205 PDKE 23607, 60
                                            650 GD TD 1000
210
    CLS
                                            700 REM Hebrew
220 PRINT AT 8,4; "What alphabet would you" 710 POKE 23606,0
221
    PRINT TAB 6; "like to use? Press"
                                            720 PUKE 23607,246
225 PRINT
                                            730 CLS
230 PRINT TAB 9; "A for Armenian"
                                           740 PRINT AT 9,0;M$
235 PRINT TAB 9; "C for Cyrillic"
                                           750 GO TO 1000
240 PRINT TAB 9; "G for Greek"
                                           800 REM Script
245 PRINT TAB 9: "H for Hebrew"
                                            810 POKE 23606.0
250 PRINT TAB 9; "L for Latin"
                                           820 POKE 23507,249
255 PRINT TAB 9; "S for Script"
                                            830 CLS
                      840 PRINT AT 9,0:N$
                      850 GD TD 1000
                      900 REM Latin
                      910 POKE 23606.0
                      920 POKE 23606,60
                      930
                          CLS
                      940 PRINT AT 9,0:N$
                     1000 REM End
     If you want a program with just one character
                                                    set
                                                             and
                                                                    no menu,
                                                                               make th
following changes:-
```

Line 40 CLEAR 63999

Delete the FOR and NEXT lines concerning the variable N.

Line 60 LET S = 48384

Skip references to the variable N, such as IF N = 1 AND in the one line you will not Con't on page 15 1%

This program first appeared as a commercial program in England where it is widely used on the Spectrum. Grey & Clifford Computer Products obtained the rights to sell it in the U.S. as modified for the 2068. Version 4.0 ran only in Spectrum mode. There are both Spectrum & 2068 versions of 4.1.

! NOTE: I originally reviewed this software in Ver.1.0 of "The T/S Guide to Tele-! communications". Much of that review proved erroneous. Please read this carefully!

The big news here is Telecommunications at 1200 B.P.S. on the 2068. This is the ONLY way to achieve that speed on this computer. How can I describe 1200 B.P.S.? Well, let me put it this way, if you bought a magazine and could only look at 10 sq. inches at a time and had to read the ENTIRE MAGAZINE in sequence— that's 300 bps. But 1200 is like skipping through till you find the part you want and THEN stopping to read. It's much more satisfying and efficient.

It also puts Long Distance telecommunications in a "whole other dimension". As I mentioned elsewhere, an Xmodem transfer at 1200 BPS takes ONE EIGHTH the time of HEX transfer at 300 BPS; with the additional benefit of error checking. Once you begin serious downloading, you will truely appreciate this!

The second big feature of this software is it's versatility which is m-nifest in a block of 7K designated as a permanent BASIC component. That is, permanent all the time you're online, it dosen't get erased the way the MTERM II buffer does. However, you can easily change it, just by loading a different version. What good is that major block of memory? Well one PRIMARY use is to interface the program to YOUR mass storage, WHATEVER that may be: Microdrive, Disk Drive or Ramdisk (coming soon).

The next major use is to interface a WIDE range of modems which is particularly easy with the use of the Z-SI/O Card, but also possible through other RS-232 interfaces.

What else? Well there have been a wide variety of utilities written for MTERM over the years, all squeezed into small blocks of memory left over by accident. The 7K block in the Specterm software is a LARGE BLOCK by comparison. In it, you could easily put printer drivers, RLE decoders, auto-save routines or a number of other utilities ALL AT THE SAME TIME!

Those routines used to I/F the mass storage and modems are called "OVERLAYS", and were developed by CP/M programmers to allow easy modification of a program without divulging the SOURCE CODE. When you buy Specterm 64, what you're buying is the CODE. But packaged with it, as a convenience, are some examples of these OVERLAYS.

In my first review, I said, quite negatively, that you need to enter a long BASIC statement in order to check the buffer. That was ABSOLUTELY FALSE!You can simply incorporate this statement into the BASIC component, and thus, easily check the buffer, simply by escaping to BASIC. In fact, this routine is provided in the stock tape as it comes from Grey & Clifford. I had simply failed to load that Overlay.

This terminal generates 64 columns WITHOUT the use of the OS-64 cartridge. This in itself turns out to be a big feature. Nearly all BBS' are configured for 80 col., and while it isn't perfect, 64 col is MUCH CLOSER. A monitor is pretty essential, one I bought for \$30 worked perfectly. The character set has been designed for readability (better than Tasword, I think). Once you get used to 64 Col, it's difficult to go back to 32 col for terminal work. It DRAMATICALLY increases the amount of information on the screen at any one time. All too often, at 32 Col., by the time you get to the bottom of a menu, the top has scrolled off the screen. This NEVER happens in 64 col. In addition, the ARRANGEMENT of the menu makes more sense, and is easier to follow.

In my original review, I decried the lack of an 80 col printing facility. Beside the potential to add one through the 7K BASIC area (as Tony Gomez has recently done), the standard buffer saves are completely Tasword2 compatible. Although they may be

too long, it's easy to break them up with Unloader, then simply load them into Tasword and print from there.

Also, in my original review, I stated that , upon downloading it was impossible to tell if the transfer was successful or not. THAT WAS ALSO INCORRECT. The blinking "R" on the screen tells you it's a successful transfer.

Another mistake I made in my first review was when I said, "If you forget the CAPS LOCK and enter a lower case letter in command mode... you must then reboot the program." Not true at all! (Are you beginning to see how BADLY I mangled the first review?) If you make the above error, it will simply refuse the command until you use a capitol letter. It WILL lock-up and need rebooting if you go offline (using the 2050 modem) and fail to immediately escape to BASIC. However, once you understand this, there's no problem.

Since my original review, I've put this program through a great deal of testing-spending hours and hours online & making file transfers (over 100) of all descritions. I moved MAC files, AMIGA files, IBM files Text files and Etc.It worked beautifully. There WERE failures, but none I couldn't eventually trace to operator error or Host error. The trick to moving files on foreign computers is this: don't save/load it. Call board A, D/L, disconnect, call board B, and U/L. As I said, I did this MANY times with great success.

One feature I grew to like more and more was the speed of the keyboard. The keyboard scan routine on MTERM is a very slow one. Put mildly, it's a pain. I can, and frequently do, out-type it. But the joy of Specterm is that you can type MUCH faster. This is great on L.D. calls. Specterm also gives you "audio feedback" for each keypress. I really missed it when I went back to other terms. My experience showed that ver 4.0 was a bit TOO fast, but both versions of 4.1 are adjustable so you can select the speed you want. Both new versions also allow for color control of the screen.

One of the BEST things about this program is the certainty of future support. You will be hard pressed to find two people who are more knowledgeable and have done more for T/S Telecommunications than Ed Grey and Dave Clifford. Their support is available both by voice and by modem- the latter in the form of the TIMEXCHANGE BBS. They and fellow users are currently working on utilities to enhance the program and are available for download free from the TIMEXCHANGE.

So, The big reasons for going to Specterm 64 are these:

- · 1) 1200 BPS Communications, the ONLY way to do this on the 2068
  - 2) Tremendous versatility in the form of a wide-open 7K BASIC component thus enabling direct access to YOUR mass storage device and/or a wide variety of modems.
  - 3) VERY active continued support for the system with new utilities & additions all the time- available on the TIMEXCHANGE BBS.
  - 4) The size of the buffer :31.487K
  - 5) Better display and no need for the OS-64 Cartridge.
  - 6) A Faster keyboard (the newest versions let you adjust the speed)
- 7) Allows you to use nearly ANY RS-232 modem (the industry standard) when used with a Z-SI/O Card.

I HATE to see a good product maligned by poor reviewing and hope you will under stand my error in rushing v 1.0 to print.

The main differences between ver 4.0 and the 2 v.4.1 (Spectrum & 2068) are these: A)4.0 is Spectrum only B)4.1 allows you to adjust the keyboard speed and screen color (not true of 4.0) C) The new versions have "RELAXED" Xmodem which allows them to work through PC Pursuit. If you own ver4.0 and want to upgrade to the SPECTRUM v.4.1, it will cost you \$5 even. If you want the 2068 v.4.1 it will cost \$30+ \$2 S&H. The Program is available from RMG, SUNSET, Variety Sales, or Grey and Clifford Computer Products/ POBox 2186/Inglewood, CA 90305 (213)759-7406

## Con't from page-6

I had received a letter from a T/S friend the day after I received my computer and he stated that he had ordered one. And when I blew mine I called him up to warn him but he already had his up and running. He had ordered his with the 16K rampak and it all worked. The rampak looks like the Timex 1016 except it is white. His computer came with a 110 VAC power supply.

He tried to load in some programs and he found that all basic programs loaded all right but machine code puts the computer in a cycle printing out the last few lines of the program clearing the screen and repeating. and RESET would not stop or clear the program out of the computer, he had to pull the plug to get control again.

By Donald Lambert, 3310 Clover Dr., Cedar Rapids, IA 52404 Part II next issue.

# Con't from page 12

for locating your characters on the key board.

RUN this loader program—it will take about 5 minutes.

SAVE "AlphaDL" CODE 64000, 768

Then write a program with lines as follows:-

CLEAR 63999

LOAD "AlphaDL" CODE 64000, 768

CLS

POKE 23606, 0

POKE 23607, 249

PRINT "(your alphabet)"

PAUSE 300

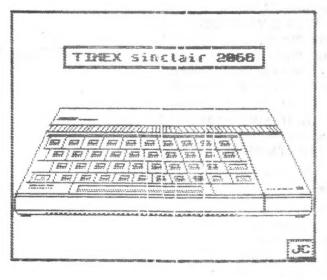

that will save a great deal of trouble when you want a listing of whats on those 90 minute tape Instead of using COPY when you get 21 lines of screen data POKE 26692,80:POKE 26697,80 LOAD any name Then run your recorder These Poke listings were in the Nov/Dec issue of TIME DESIGNS By P.Aylesworth,Ontario,Canada I tried this out as a way to get tape listing,and it works this only works in the 2068 mode Carl Morris

Here is sample 10 POKE 28692,80 15 POKE 26697,80 20 LOAD "Listings"

Program: Xmas Card Bytes: XMAS Program: Message Program: Titlemaker Program: REGRESSION Program: BAR GRAPH Program: SCROLLS Program: AUTUMN Program: No. SORT Program: WORD SORT

| *************                                                                                                    | (* |
|----------------------------------------------------------------------------------------------------|----|
| * Sinclair Computer Users Society                                                                                                    | *  |
| * est. 1982                                                                                                    | *  |
| will, each time person and state take take total state only total quality and quality and other state only only total time the state of the state of | *  |
| * 1986SINCUS OFFICERS1987                                                                                                    | *  |
| * PRESIDENTJOHN SIMS                                                                                                    | *  |
| * VICE PRESIDENTGARY ENNIS                                                                                                    | *  |
| * TREASURERGEORGE PENNEY                                                                                                    | *  |
| * SECRETARYPAUL HILL                                                                                                    | *  |
| * TRUSTEE WES BRZOZOWSKI                                                                                                    | *  |
| * TRUSTEEDAVE SCHOENWETTER                                                                                                    | *  |
| * TRUSTEEDON LAMEN                                                                                                    | *  |
| * BOOK LIBRARYCHARLES KOETH                                                                                                    | *  |
| * TAPE LIBRARYDON LAMEN, HAL SOHN                                                                                                    | *  |
| * EDITORPAUL HILL                                                                                                    | *  |
| **************                                                                                                    | *  |

#### SNOW

## <<<<<<<EMERGENCY>>>>>>

#### NOTICE

If a SNOW EMERGENCY TRAVEL ADVISORY is issued by the BROOME COUNTY SHERIFF on the DAY of our MONTHLY meet, the MEETING is CANCELLED & We WILL meet at the next SCHEDULED MEETING—DONT TAKE CHANCES, We'd rather see you next time. call 798-7219 after 5pm to check on cancellation. DRIVE WITH CARE ... DUE to Snow fall, frost, and other dismal weather conditions that can and have occured in past Mays and some Junes, this public service message is brought to you in the hopes that spring really will come and those short sleeve shirts you dug out in early April will once again be useful...

\*\*\*\*\*\*\*\*\*\*\*\*\*\*\*\* \* SINCUS NEWS CONTINUES TO GIVE PERMISSION TO \* \* REPRINT ANY ARTICLE PROVIDED THE AUTHOR AND \* \* THIS NEWSLETTER IS GIVEN CREDIT BY NAME, \* DATE AND MAILING ADDRESS. \* COMMERCIAL AD RATES ARE: \* FULL PAGE-----\$10.00 COPY IN BLACK & \* \* 1/2 FAGE -----\$7.00 WHITE-CAMERA READY \* \* 1/4 PAGE ----- \$5.00 Circulation....64 members: 23 Swaps \* MEMBERS GET ONE 22 LINE BY 32 CHARACTERS \* FREE FER SUBSCRIPTION. NON COMMERCIAL ADS \* SAME SIZE FOR \$2 PER ISSUE FOR MEMBERS.\$3. \* for NON-MEMBERS.SUBSCRIPTION RATE FOR SINCUS\* \* NEWS IS \$8/YEAR-SIX ISSUES PER YEAR. Should \* \* SINCUS NEWS be discontinued, all subscribers \* \* will have monies owed on their subscription \* \* \* returned, less postage expenses. 

Did you know that it is against the US Federal laws to publish in the USA anything that is broadcast on Voice of America? Yup since 1947.